## **KARTA MODUŁU**

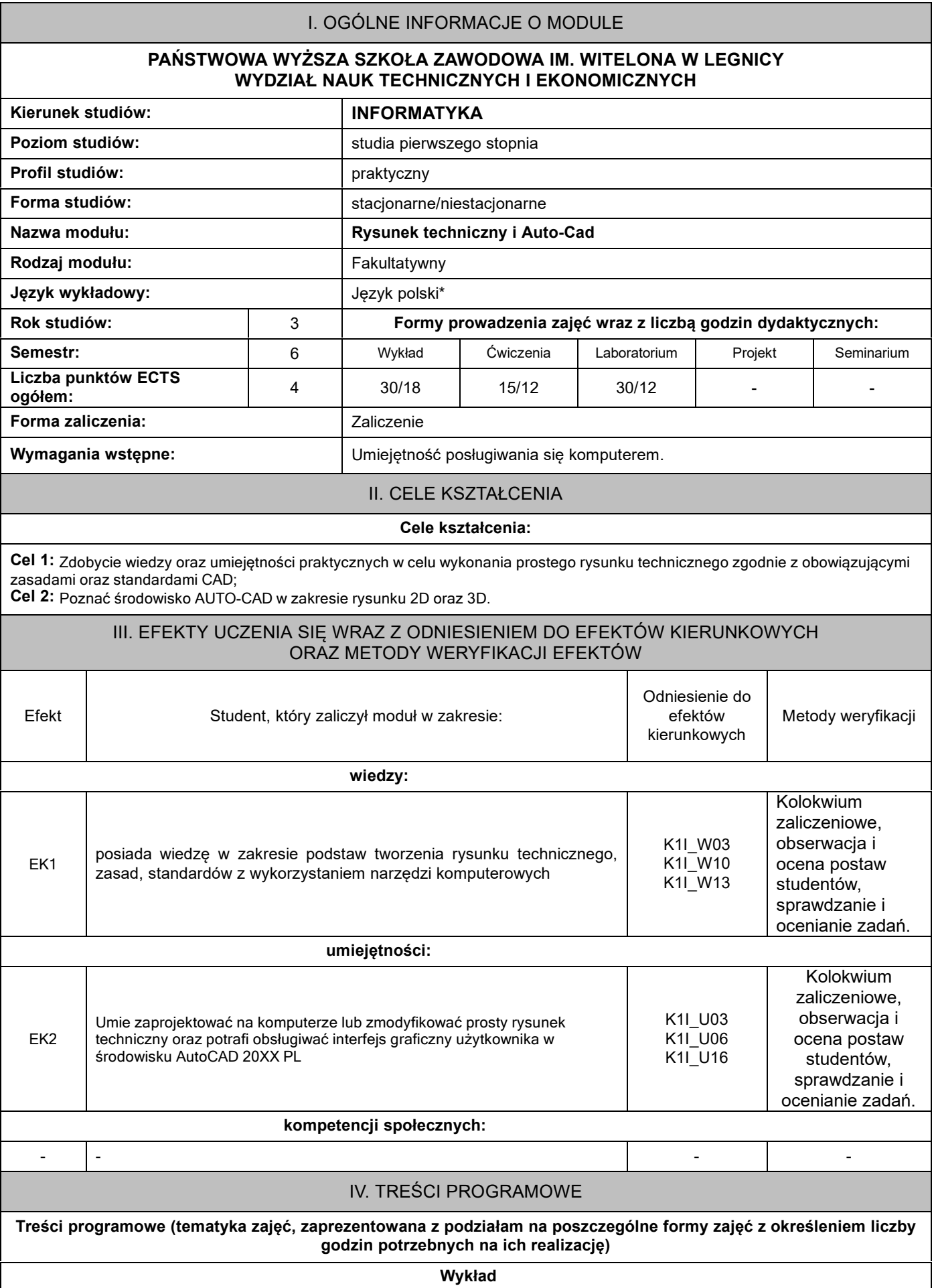

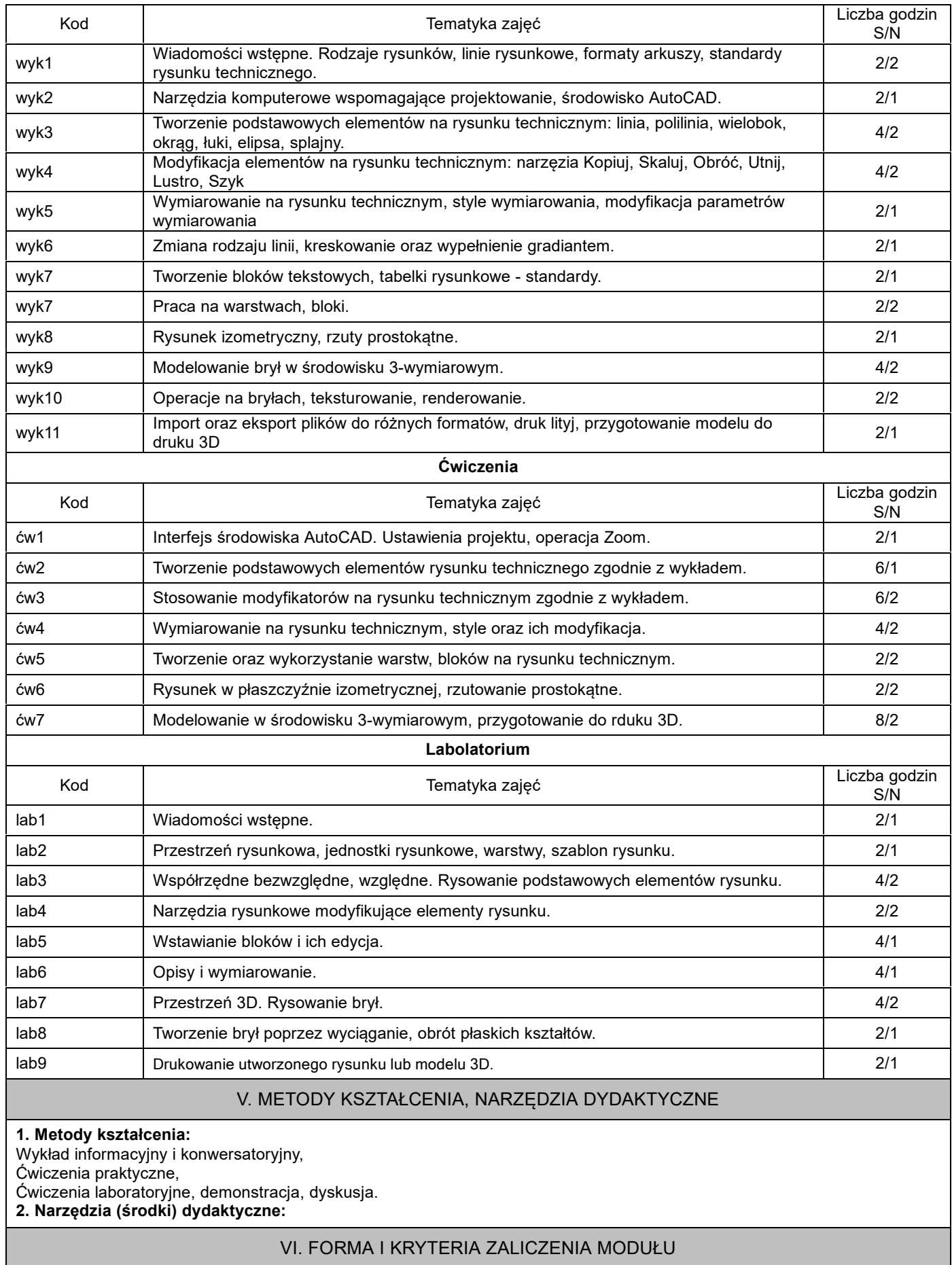

**Forma zaliczenia modułu.**

## **Kryteria oceny formującej\*\*\*:**

**1. 2. 3.**

**Kryteria oceny podsumowującej\*\*\***

- **1. 2.**
- **3.**

**Ocena podsumowująca\*\*\*:**

 $\bullet$ 

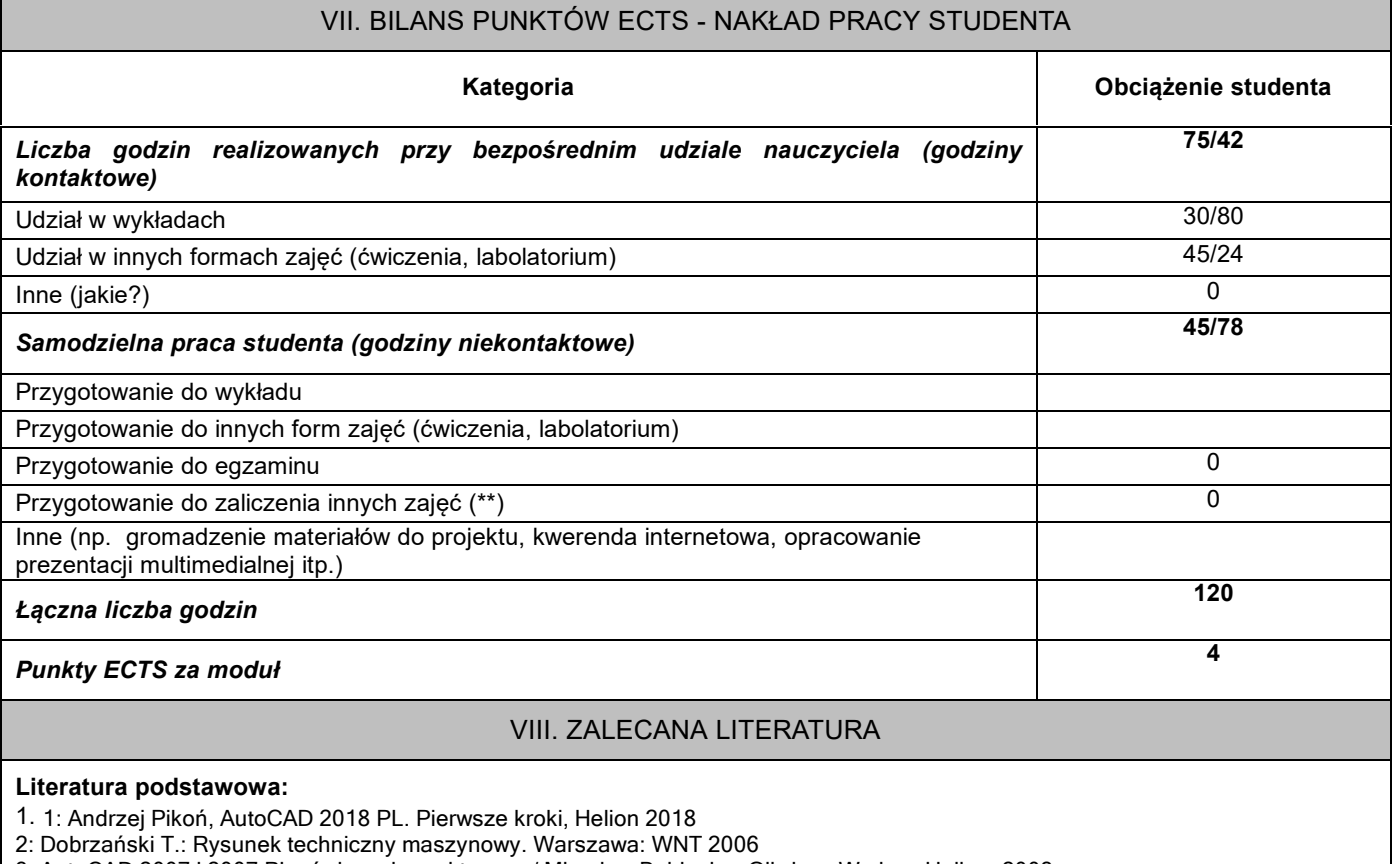

3: AutoCAD 2007 i 2007 PL : ćwiczenia praktyczne / Mirosław Babiuch. - Gliwice : Wydaw. Helion, 2008

## **Literatura uzupełniająca:**

1. 1: Mazur J.: CAD w grafice inżynierskiej. 2006. http://mediawiki.ilab.pl/index.php/CAD\_w\_grafice\_inżynierskiej

2: Miecielica M., Wiśniewski W.: Komputerowe wspomaganie projektowania procesów technologicznych. PWN. Warszawa 2005.

3: AutoCAD 2010/LT2010+ : podstawy projektowania parametrycznego i nieparametrycznego : wersja polska i angielska / Andrzej Jaskulski. - Warszawa : Wydawnictwo Naukowe PWN, 2009.

\*należy odpowiednio wypełnić

\*\*należy wpisać formę/formy przypisane do modułu określone w programie studiów (wykład, ćwiczenia, seminarium, konwersatorium, lektorat, laboratorium, warsztat, projekt, zajęcia praktyczne, zajęcia terenowe, zajęcia wychowania fizycznego, praktyka zawodowa, inne)

\*\*\* proszę wpisać odpowiednie kryteria oceny formującej i podsumowującej